# Chapter 5 : 函式呼叫及數學函式

C/C++提供了預建的數學函式庫,這些數學函式定義於<math.h>標題檔,我 們在學習自訂函式之前,先以 math.h 函式庫為例,介紹如何呼叫使用 C/C++所 提供的預建函式,原則上,自訂函式的呼叫使用方式與預建函式相同。

#### 5.1 函式呼叫

#### 格式:

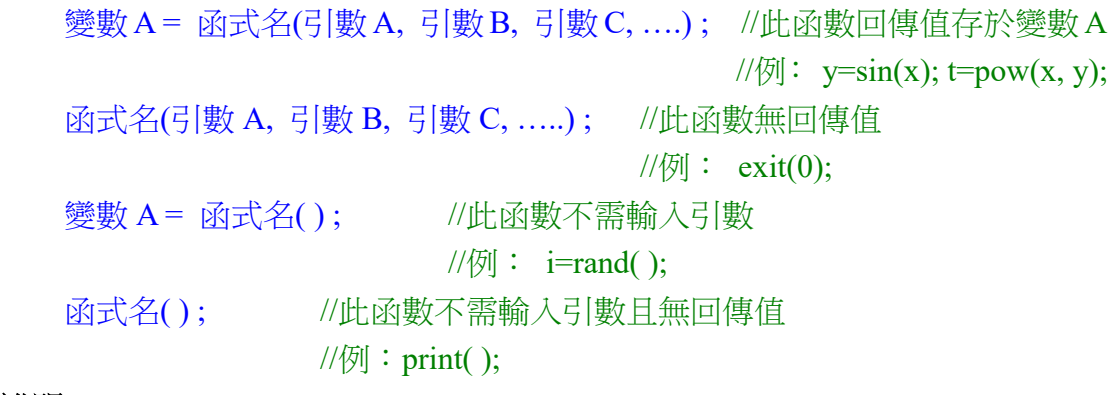

### 說明:

 C/C++提供了許多不同功能的預建函式,主要是針對(1)常用之計算(2)系統相 關工作,供我們直接呼叫使用。使用預建函式前,必須要先引用(#include)含有 此函式原型/定義之標題檔,例如欲使用 sin 函式,需於程式前先引用 math.h 檔。

函式之呼叫通常有輸入引數(argument:可為值、變數、運算式)以及回傳值(但 非必要),呼叫函式需先由其原型(prototype:可查程式書、手冊)得知其所需引數 類型及數量,以便正確呼叫(引數個數正確、類型相容),並另需得知其回傳值類 型,以便正確接收,如傳遞之資料類別不同,則系統會自動進行資料型態轉換。

### 5.2 數學函式

#### 5.2.1 常用數學函式

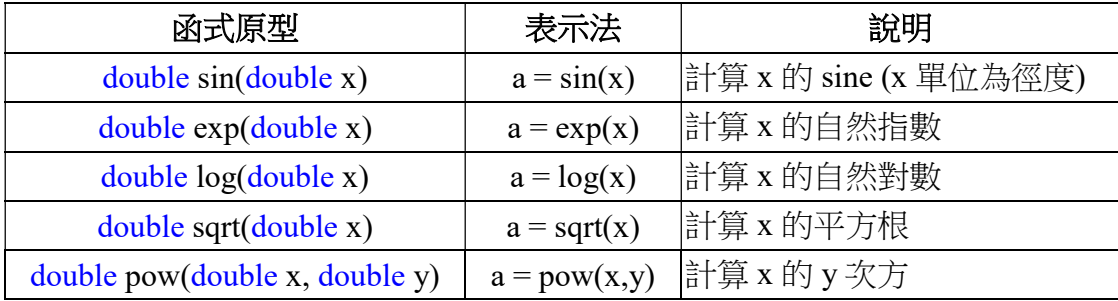

int  $x = 5$ ,  $y=2$ ; double ans; ans =  $pow(x, y)$ ; cout<<x<<"^"<<y<<"="<<ans<<endl;

函式可用於運算式之中:

int  $a = \sin(x) * y / 10$ ;

if( sqrt(a)  $> 5$ )

cout<<"yes"<<endl;

else

cout<<"no"<<endl;

## 5.2.2 其他數學函式

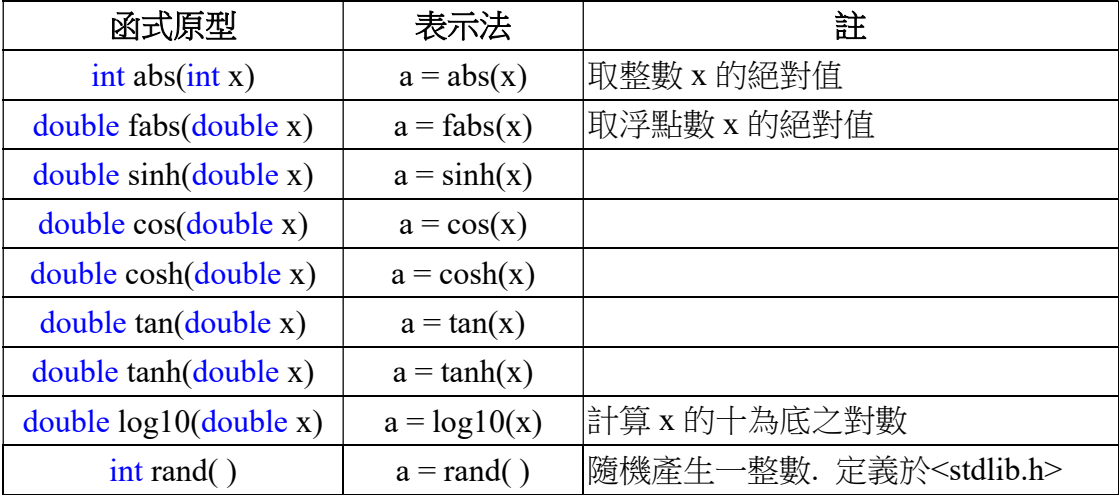

# 5.3 其他常用函式

cin, cout (in iostream.h), printf, scanf (in stdio.h), ifstream, ofstream (in fstream.h), strcpy, strcat (in string.h), rand, exit, malloc, free (in stdlib.h), clock, time (in time.h)

### 程式範例: cpp\_ex26.cpp